## SAP ABAP table COMM\_IL\_IOBQFR\_H {Qualification Requirements IBase Components (As for BPQFR)}

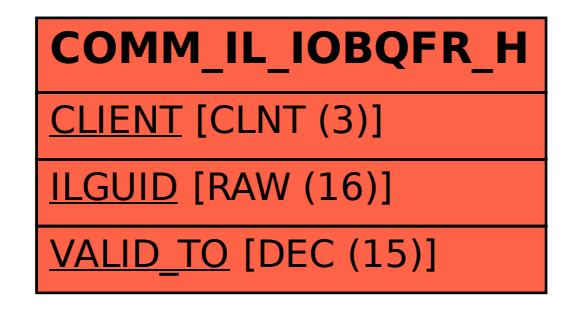